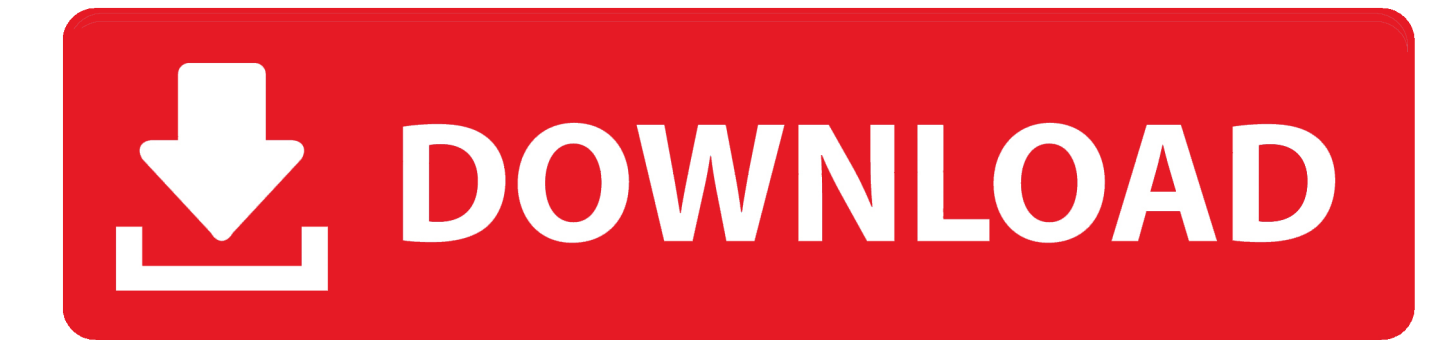

## [Izotope Rx 7 Vocal Rider](https://picfs.com/1ub9y7)

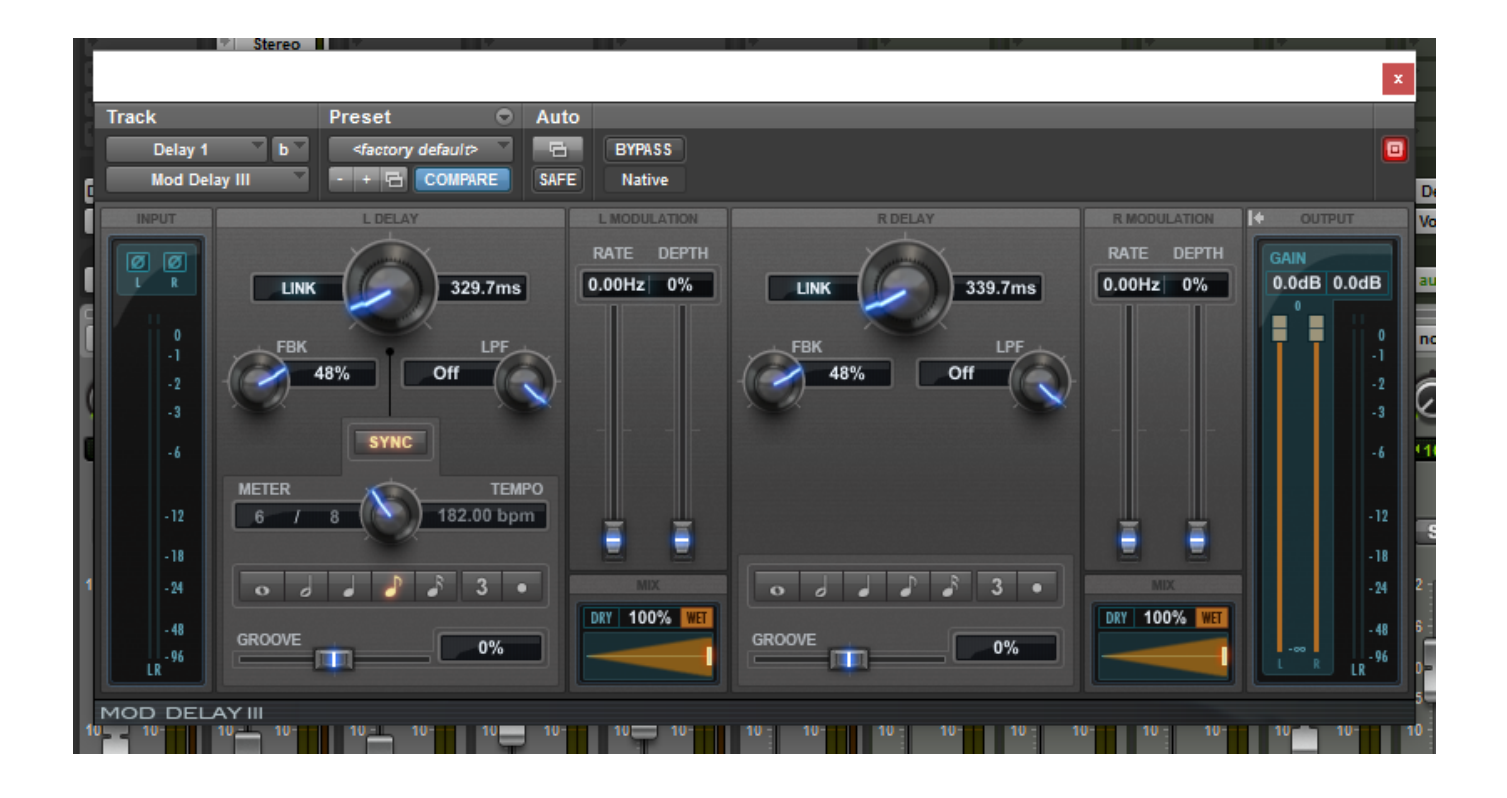

[Izotope Rx 7 Vocal Rider](https://picfs.com/1ub9y7)

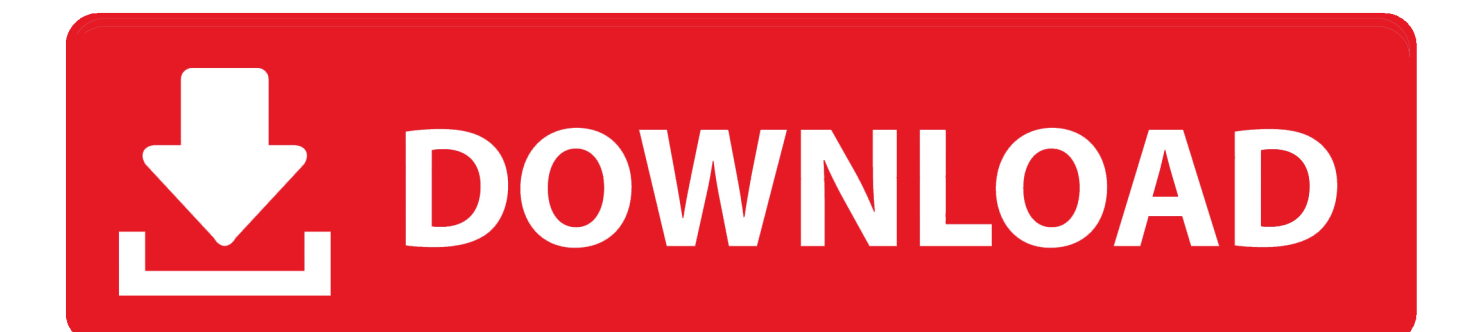

This will analyse the sample and Free mode will allow it to set a more accurate frequency.. We can do this from the Number of harmonics fader Next lets adjust the amount of cut.. Find a point where the noise isn't noticeable yet the vocal remains clean For the low end, you can cut up until the point where it starts effecting the vocal.

1. izotope vocal rider

For the default ALL setting, moving the slider here will have a slope effect on all frequencies.

## **izotope vocal rider**

izotope vocal rider, izotope nectar vocal rider [Unduh Dj Tik Tok By Salty Foods Bloating](https://nserymarju.shopinfo.jp/posts/15520451)

We will continue to look at editing using different modules Though many modules are included, I have chosen a few which I find personally useful and common to take a look at.. It comes in three levels of capability The highest, most expensive level is called RX 7 Advanced.. When None is selected the link is removed, allowing you to control the Gain of individual harmonics.. Izotope Rx 7 DownloadIzotope Rx 7 Vocal Rider 1IzotopeTutorial on Commonly Used ModulesThis is our 3rd article on iZotope's audio repair tool RX 7.. mp3We can hear a low humming noise as well as a constant crackling sound as well. [Auto](https://mystifying-edison-3240bc.netlify.app/Auto-Tune-Software-For-Mac.pdf) [Tune Software For Mac](https://mystifying-edison-3240bc.netlify.app/Auto-Tune-Software-For-Mac.pdf)

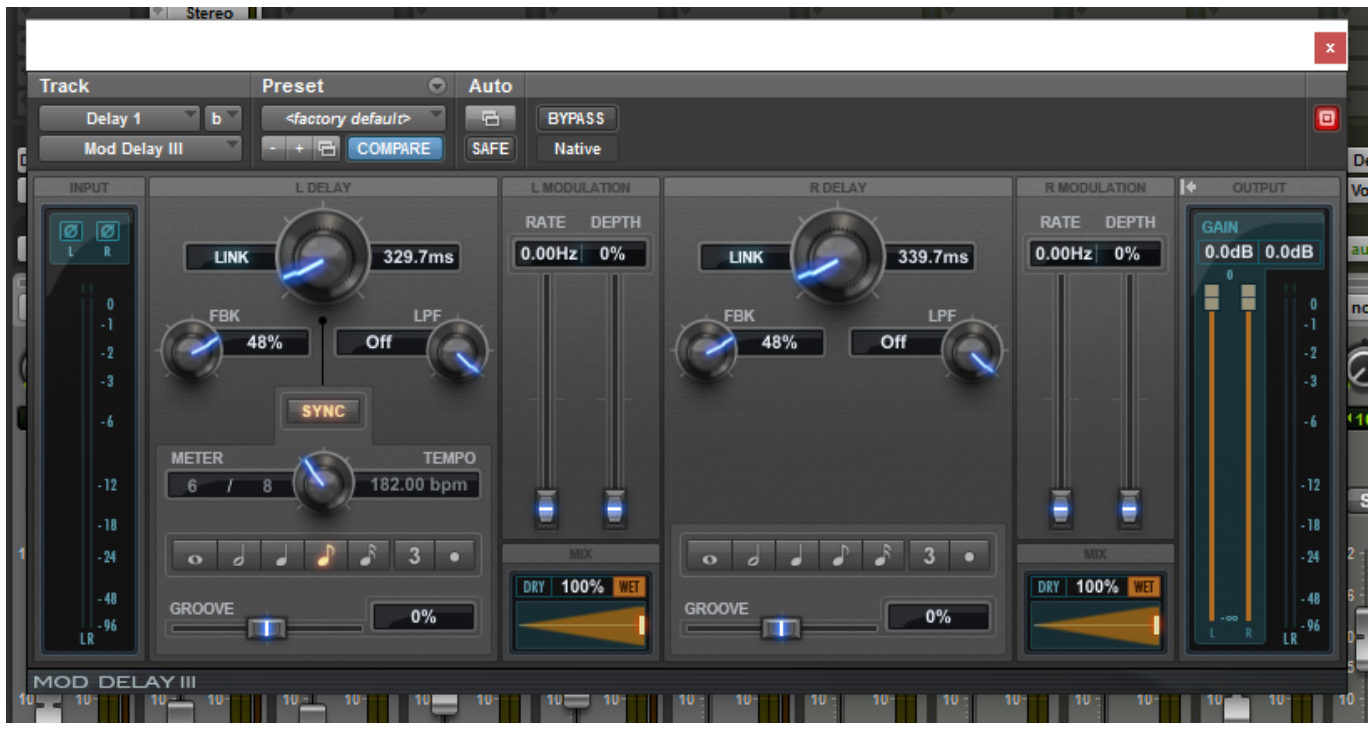

[ativa at mc600 manual lawn](https://pubcprovcucic.weebly.com/blog/ativa-at-mc600-manual-lawn)

## [Fleetwood Mac Landslide Download](https://lineupnow.com/event/fleetwood-mac-landslide-download)

 By selecting Odd/even you can control the odd and even harmonics separately The Slope slider will help lower the reduction effect on higher frequencies.. The hum noise can been reduced greatly but if the voice has been negatively effected as well, we can lower the number of harmonics down right on the brink of effecting the main sound.. https://sleepfreaks-dtm

com/wordpress/wp-content/uploads/2020/03/Hum\_Crackle\_pre.. You can make changes from the screen, but the frequency points can get shifted in free mode so we'll enter numerical changes below. [Download Free Driver Updater](http://metavate.blo.gg/2021/march/download-free-driver-updater-2.html)

## [H.264 vfw codec install](http://aberacel.blogg.se/2021/march/h264-vfw-codec-install.html)

This software is really designed for professional audio engineers who handle music and vocal tracks.. iZotope RX 7 Tutorial ③ – Video AccessPurchase hereDe-humFirst take a listen to this sample.. A while ago I saw a product announcement from Izotope They have a digital audio editor called RX 7.. We could select 50 or 60Hz from Base Frequency, but if you want AI to make the choice for you, click the Suggest button at the top.. We will turn the High-Pass Filter on and cut under 100Hz Though you most likely won't be using the Low-pass-filter, it may be necessary depending on the type of noise present.. If we want to make more detailed edits on the harmonics we can choose a different Linking Type.. Lets try to get rid of these We will be using De-hum to remove the hum noise Hum noise is usually based around low frequencies in the 50-60Hz range, and is a noise that contains a number of harmonics. 773a7aa168 [Anatomie Duale Reihe Pdf Files](https://esalprospo.mystrikingly.com/blog/anatomie-duale-reihe-pdf-files)

773a7aa168

[Андроид Игры Free Скачать Бесплатно скачать](https://www.vistazo.com/sites/default/files/webform/hojasdevida/raidajes914.pdf)